Bitte klicken Sie [HIER](http://downloads.2direct.de/treiber/WL0246.zip), um den gewünschten Treiber von WL0246 herunterzuladen.

Please click **[HER](http://downloads.2direct.de/treiber/WL0246.zip)E** to download the selected driver of WL0246.

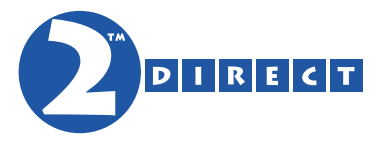

## Treiber Download Driver Download